## **GraphQL**

## **Graphcool**

<https://blog.graph.cool/introducing-the-graphcool-framework-d9edab2a7816>

## **Deployment, Local and Cloud** →

<https://www.graph.cool/docs/reference/deployment/overview-ohs4asd0pe/#deployment-with-docker>

It is possible to have a fully self-contained installation of Graphcool running with Docker on your machine in minutes, to quickly iterate on your implementation without requiring internet access.

Graphcool is a complex system of multiple services working together. However, we condensed this complexity down to three core services necessary to run Graphcool for an optimal local development experience:

- A Development server: Contains all APIs and core business logic.
- A Database: A MySQL database containing your data.
- A local function runtime environment ("local function-as-a-service"): Allows you to quickly deploy and run your functions locally, without the need for an external FaaS provider.

From: <https://wiki.unloquer.org/>-

Permanent link: **<https://wiki.unloquer.org/personas/brolin/proyectos/graphql?rev=1518100315>**

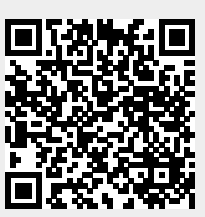

Last update: **2018/02/08 14:31**